- Uma **chave estrangeira** é um campo de uma tabela cujos dados devem ser iguais à *chave primária* de alguma *outra* tabela.
- Exemplo:

## Tabela **Cursos:**

...

**ID:** Número Inteiro*, Chave Primária* **Nome**: Texto (VARCHAR)

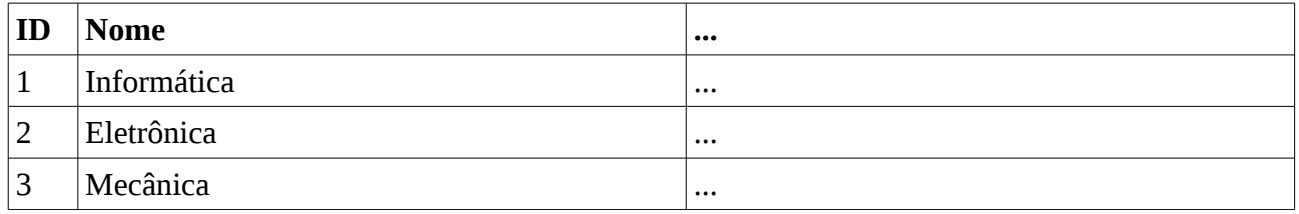

### Tabela **Alunos**:

**ID**: Número Inteiro; Chave Primária

## **Curso**: **Número Inteiro** (← Mesmo tipo da chave primária da tabela **Cursos)**

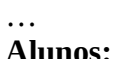

…

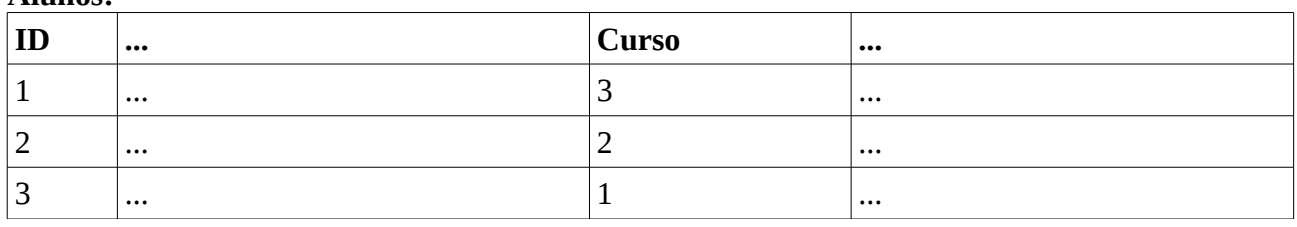

- Neste exemplo, o campo *Curso* da tabela **Alunos** é chave estrangeira para a tabela **Cursos**
- O aluno 1 cursa mecânica (o curso com chave 3), e o 2 cursa eletrônica (curso 2)
- Um erro será gerado se um novo registro for inserido em **Alunos** com o curso 4... ◦ ...a não ser que um registro com ID=4 seja criado em **Cursos**
- O tipo de uma chave estrangeira **deve** ser igual ao tipo da chave primária da tabela externa ◦ Geralmente um número inteiro

### No LibreOffice-Base:

#### **Alunos:**

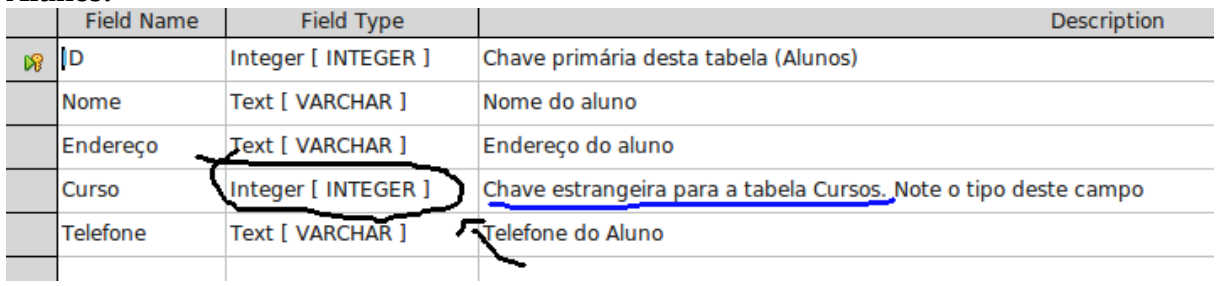

#### **Cursos:**

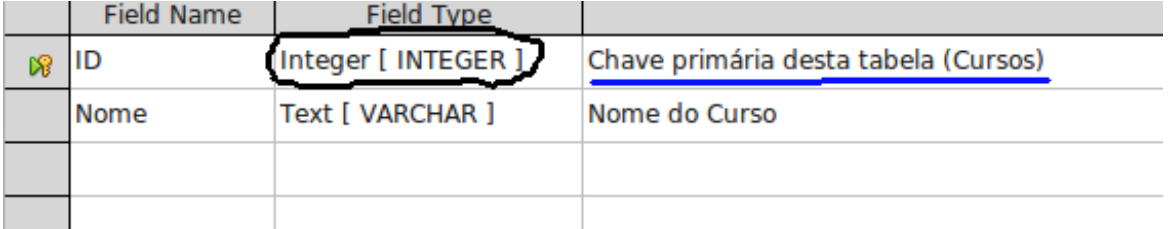

- Para configurar chaves estrangeiras, clique em *Tools → Relationships*.
- Preencha o diálogo desta maneira:

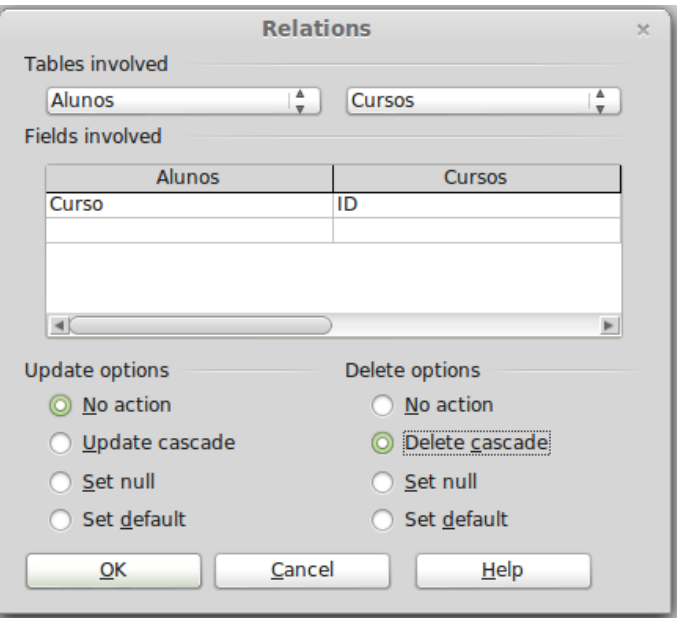

- **(Update/)Delete options**
	- Uma vez definida a relação, o que deve acontecer se um registro é apagado da tabela externa?
		- No exemplo, o que ocorre com os alunos de um curso se este curso é apagado?
- *No action*: Nada. O Base não irá permitir que o curso seja apagado se houver alunos cadastrados no curso*.*
- *Delete cascade*: Os alunos cadastrados no curso *também serão apagados*!
- *Set NULL*: A chave estrangeira dos alunos cadastrados no curso ficam vazias (os alunos ficam "sem curso")
- *Set Default*: Coloca o valor *default* (padrão) na chave estrangeira dos alunos, definido no esquema da tabela
- O uso de duas ou mais tabelas em uma consulta caracteriza uma **junção** ("*join"*)
- Se duas tabelas tabelas não relacionadas são adicionadas em uma consulta, o resultado é o *produto cartesiano* das mesmas

◦ Todos os registros de uma tabela são combinados com todos os registros da outra tabela O produto cartesiano da tabela

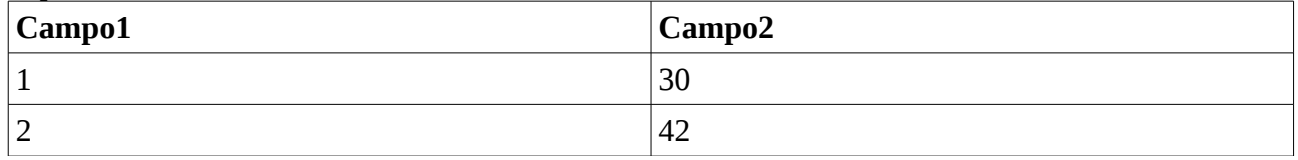

Com a tabela

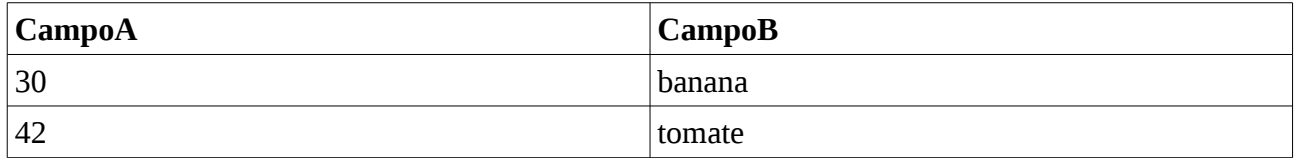

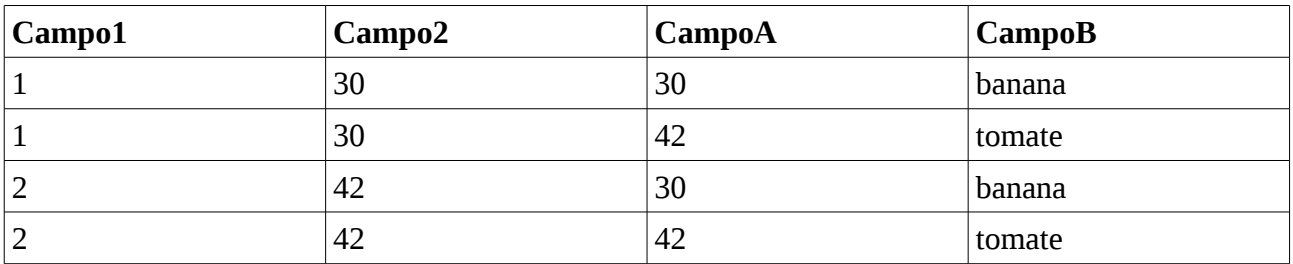

• Se as tabelas estão relacionadas por uma chave estrangeira, são exibidas combinações de registros que atendem seu critério.

Se *CampoA* é chave primária da segunda tabela, e *Campo2* é chave estrangeira para ela, uma consulta com ambas as tabelas resulta em

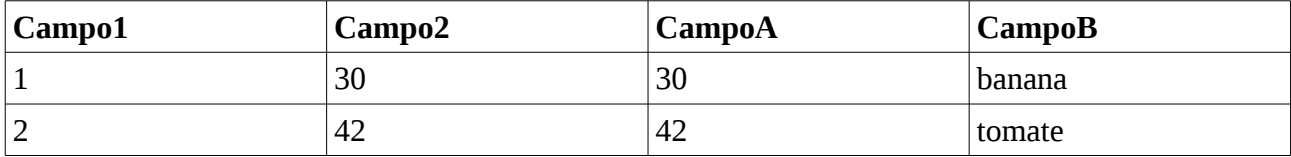

- Consultas se comportam como tabelas em outras consultas! ◦ É possível "fazer junção" de tabelas com consultas
- Como exemplo, considere o BD da aula 3. *maisvelho* é a consulta "Qual a idade do aluno mais velho de Mecânica?"
	- Adicione a tabela **Alunos** e a *consulta maisvelho* e crie a relação de maneira análoga à criação de chaves estrangeiras (A idade do aluno deve ser igual ao resultado de *maisvelho).*
- Uma relação **de 1 para muitos** é uma relação onde um registro de uma tabela pode estar associado a *muitos* registros da outra, mas um registro da outra tabela pode estar associado *apenas a um* registro da primeira.
	- Ex: Um curso pode estar associado a vários alunos, mas um aluno pode estar associado a apenas um curso.
- Uma relação **de 1 para 1** é uma relação onde cada registro de uma tabela pode estar associado a apenas um registro da outra tabela, e vice-versa.
- A chave primária de uma tabela deve ser configurada como chave estrangeira para outra. ◦ Não é muito utilizado na prática, pois a tabela poderia ser extendida
- Em uma relação **muitos para muitos,** um registro de uma tabela pode estar associado a muitos registros da outra, e um registro da outra tabela pode estar associado a vários registros da primeira.
	- Ex: Um aluno pode estar matriculado em várias matérias, e uma matéria pode ter vários alunos matriculados nela.
- Estas relações não são configuradas por campos das tabelas, mas sim...
- ...uma **nova tabela** deve ser criada para manter estas relações.

## ◦ Ex: Se existe as tabelas

**Alunos:**

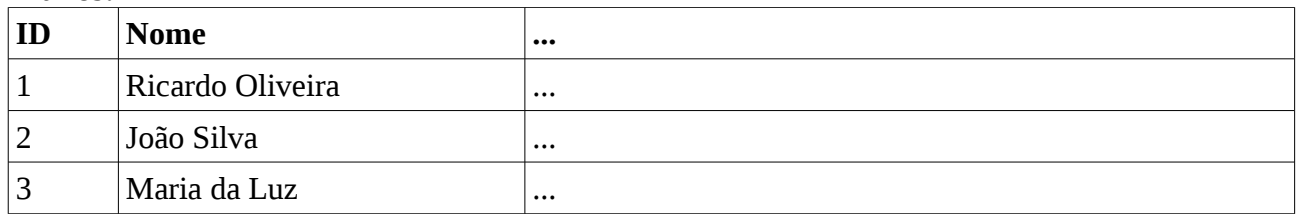

e

# **Matérias:**

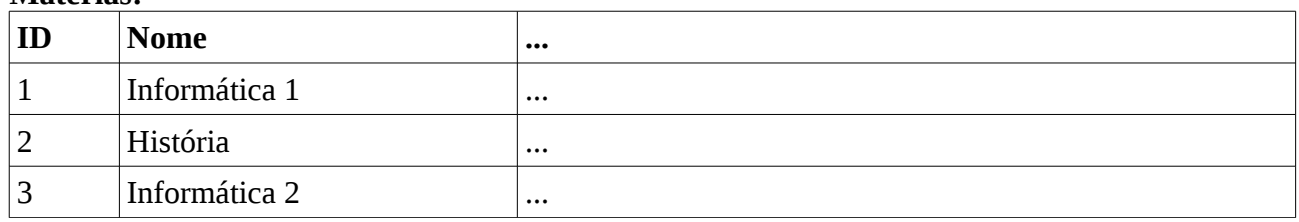

# Então poderiamos criar a tabela

## **Alunos\_Materias:**

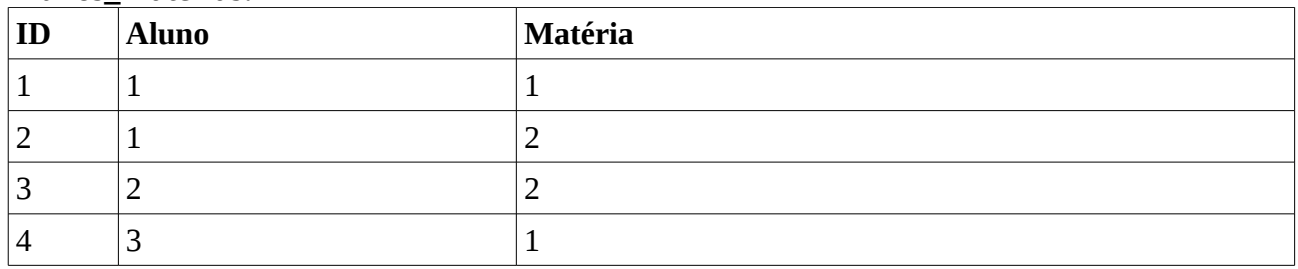

onde

**ID** é Chave Primária

**Aluno** é Chave estrangeira para Alunos

**Matéria** é Chave estrangeira para Matérias

Esta tabela indica que o aluno 1 (Ricardo) faz a matéria 1 (Informática 1), o aluno 1 faz a matéria 2 (História), o aluno 2 faz a matéria 2, etc.